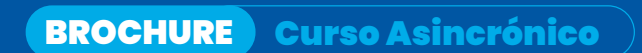

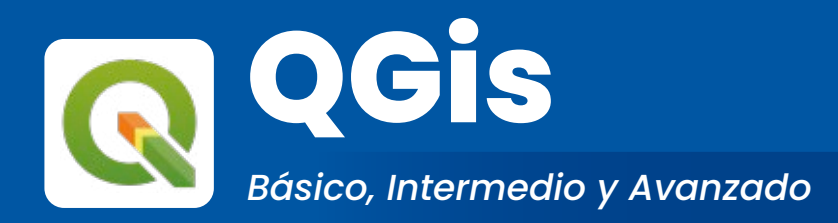

**C**ertificación: 100 Hrs. Académicas

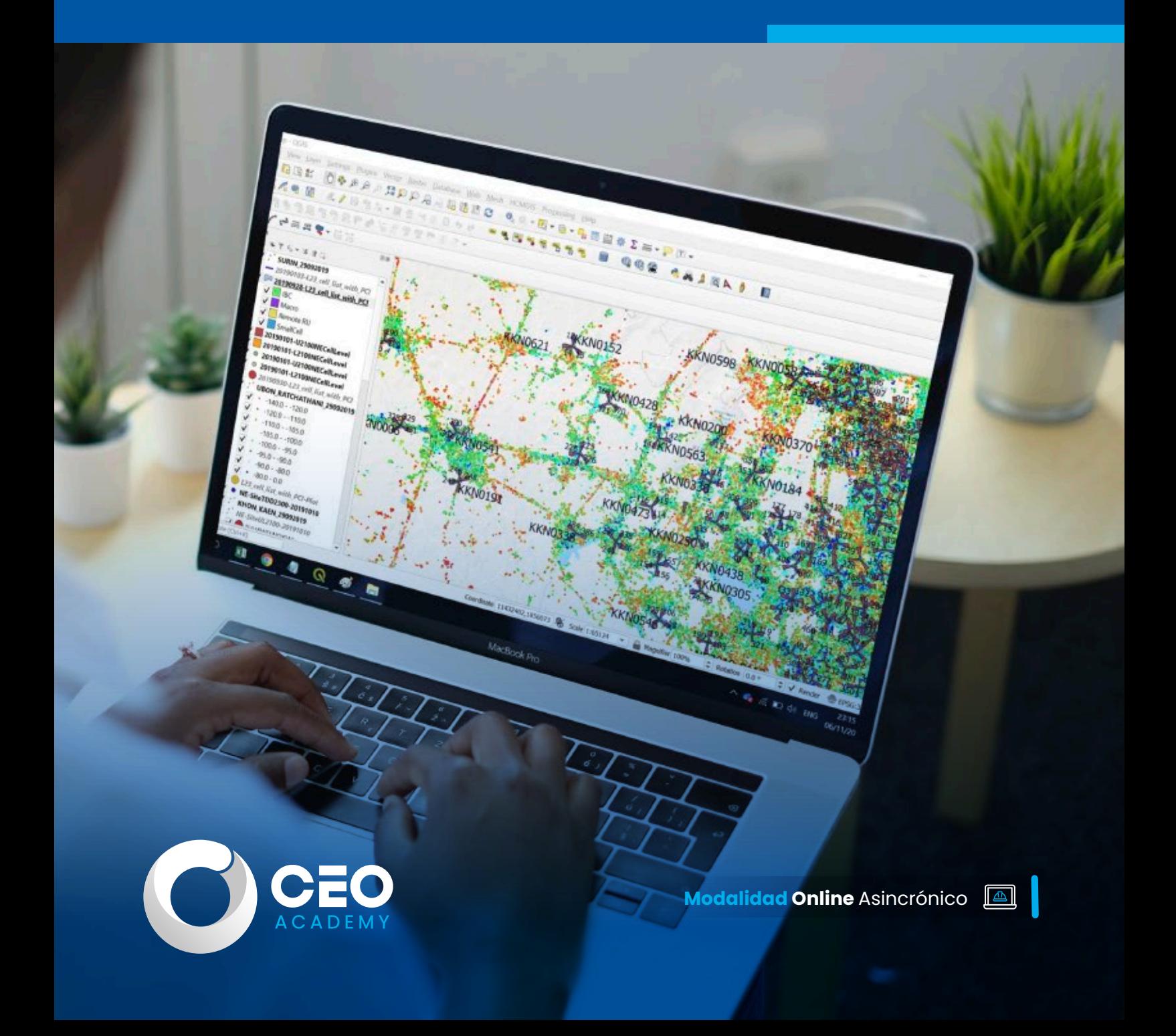

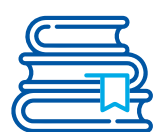

# **Presentación**

El programa de QGIS está diseñado y aplicado para el uso del software libre QGIS, permitiendo editar capas vectoriales, geoprocesamiento de herramientas, análisis y publicación de la información y la interacción con diversos servidores web. QGIS también permite la visualización y descarga de información para realizar el procesamiento de imágenes satelitales, automatización de procesos, análisis hidrológico y cartografía entre otros.

Además de las capacidades mencionadas, el programa de QGIS proporciona a los usuarios una amplia gama de plugins y complementos que amplían aún más su funcionalidad. Estos complementos permiten integrar nuevas herramientas y funciones específicas para diferentes necesidades y casos de uso, lo que brinda una flexibilidad adicional en el análisis y la visualización de datos geoespaciales. Desde la creación de modelos de datos complejos hasta la generación de mapas temáticos detallados, QGIS ofrece a los usuarios la capacidad de adaptar el software a sus requisitos específicos, convirtiéndolo en una herramienta versátil y poderosa para la gestión y análisis de información geográfica.

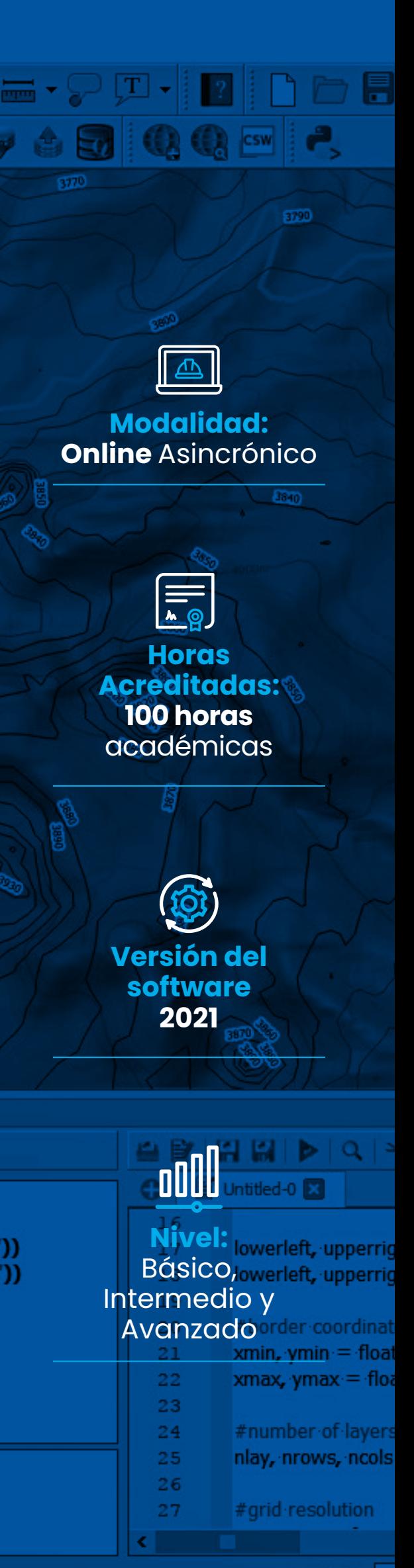

Coordinate

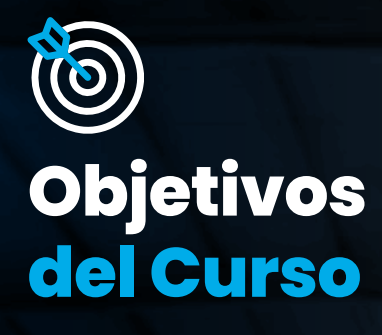

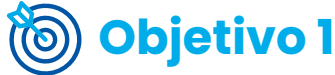

Capacitar en visualización, análisis y manejo de información geoespacial con QGIS.

# **Objetivo 2**

Desarrollar habilidades en el procesamiento de imágenes satelitales y análisis NDVI utilizando QGIS.

## **Objetivo 3**

Proporcionar técnicas ágiles en teledetección para el procesamiento de datos geoespaciales con QGIS.

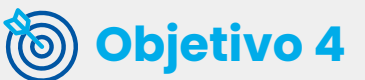

Promover la aplicación efectiva de QGIS en la solución de problemas de análisis geoespacial.

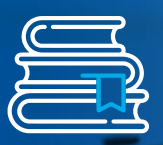

## **Nivel: Básico Plan de Estudios**

## **Módulo 1:**

- Introducción a los SIG.
- Fundamentos de los SIG.
- Tipos de datos SIG.
- Comparación entre software de tipos Gis.

## **Z** Módulo 3:

#### **Iniciación a los SIG e interfaz**

- Introducción a Qgis.
- Descarga e instalación: > https://www.youtube.com/wat
- ch?v=8dPRGiRUAV0
- Interfaz QGis.
- Uso de barra de herramientas estándar.
- Visualización y consulta.

## **2** Módulo 4:

#### **Introducción al entorno y aplicaciones del QGis**

- Sistema de referencia de coordenadas SRC en Latinoamérica.
- SRC geográficas UTM Perú.
- Proyección WGS84 a Magna-Sirgas-Colombia.
- Proyección WGS84 a ITRF 2008-México.
- Reproyección de un archivo ráster.

## **Módulo 5:**

**Módulo 7:** 

#### **Sistemas de referencias**

- Entrada y manejo de datos espaciales.
- Descarga de datos espaciales GEOPORTAL Perú.
- Descarga de datos espaciales GEOPORTAL Ecuador y Colombia.
- Descarga de datos espaciales ráster.
- Añandir datos espaciales.
- Agregar WMS.
- Mapa base y recursos online.

## **Z** Módulo 6:

#### **Manejo geográfico**

- Simbolizando la información geográfica.
- Simbología tipo único y categorizado.
- Simbología tipo graduado y basado en reglas.
- Diagramas, guardado y carga de simbología.

## **Módulo 2:**

#### **Simbología**

- Etiquetado de mapas vectoriales.
- Etiquetado vectorial tipo texto y formateo.
- Etiquetado vectorial tipo buffer y sombra.
- Etiquetado vectorial tipo ubicación, representación y basado en reglas.

## **2** Módulo 8:

#### **Etiquetado**

- Fundamentos de geodesia.
- Configuración del sistema de referencias y coordenadas.
- Tipos de coordenadas.
- Georreferenciación.
- Georrefenciación geográfica.
- Georreferenciación UTM.
- Georreferenciación imagen satelital.
- Creación y edición de elementos vectoriales.
- Crear y editar puntos.
- Crear y editar líneas.
- Crear y editar polígonos.
- Tabla excel a vector.
- Tabla de texto a vector.

## **Módulo 9:**

## **Georreferenciación**

#### **Creación y edición de elementos vectoriales**

- Manejo de tablas.
- Tabla de atributos.
- Calculadora de campos (adicionar, eliminar campos, calcular).
- Selección por expresión.
- Unión de tablas.

## **Módulo 10:**

#### **Manejo de tablas de atributos**

- Elaboración de mapas.
- Configuración de capas (parte 1).
- Configuración de capas (parte 2).
- Configuración de la hoja y elementos cartográficos (parte 1).
- Elementos cartográficos (parte 2).
- Exportar y guardar plantilla.

#### **Diseño y presentación de mapas**

- Definición de terrazas.
- Empleo de la barra granding creations solutions.
- Parámetros de diseño de terrazas.
- Creación de superficie 3D de la terraza.
- Modificación de taludes y pendientes en las plataformas de las terrazas.
- Creación de la superficie de la topografía modificada.

## $\bullet$  Módulo 11:

**Interacción con google Earth Pro y AutoCAD**

*Nos encontramos registrados en INDECOPI: En conformidad con la Ley Sobre el Derecho de Autor del Decreto Legislativo N°822, este temario se encuentra registrado en INDECOPI, por lo que*  está completa y estrictamente prohibida su réplica, copia, distribución y comercialización no *autorizada.* 

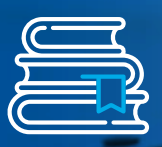

## **Nivel: Intermedio Plan de Estudios**

## **2** Módulo 12:

- Topología (teoría).
- Topología de puntos.
- Topología de líneas.
- Topología de polígonos.

## $\bullet$  Módulo 14:

#### **Topología y digitalización avanzada**

- Digitalización avanzada.
- Rotar objeto y desplazar curvas.
- Generación y edición de anillos.
- Añadir, quitar partes y remodelar objetos.
- Dividir y combinar objetos.

## **2** Módulo 15:

#### **Digitalización**

- Base de datos espaciales.
- Creación de geopackage.
- Añadir ráster y multiparte.
- Exportar archivos.

## $\bullet$  Módulo 16:

#### **Base de datos**

- Herramientas de geoprocesamiento.
- Buffer y buffer multianillos.
- Cortar e intersección.
- Diferencia y diferencia geométrica.
- Unión y merge.
- Disolver.

## **2** Módulo 17:

#### **Herramientas de geoprocesamiento**

- Corregir geometrías y centroides.
- Conversión de línea a polígono.
- Triangulación de Delaunay.
- Polígono de Voronoy.

## **2** Módulo 13:

## **Datos GPS Módulo 20:**

#### **Herramientas de geometría**

- Herramientas de análisis.
- Contar puntos en polígono.
- Estadísticas básicas para campos y categorías.
- Matriz de distancia.
- Sumar longitud de líneas.
- Coordenada(s) medida.

## $\bullet$  Módulo 18:

## **Aplicaciones QFIELD Z** Módulo 21:

#### **Herramientas de análisis**

- Creación de cuadrícula.
- Selección por localización y extracción de objetos.
- Puntos aleatorios dentro de polígonos, extensión y límites.
- Puntos regulares.

## **2** Módulo 19:

#### **Herramientas de investigación**

- Unir y dividir capa vectorial.
- Reproyectar y unir atributos por localización.
- Dividir capa.
- Crear índice espacial.
- Hipervínculos.

#### **Gestión de datos e hipervínculos**

- Manejo de datos GPS.
- Introducción a los datos GPS.
- Descarga y visualización.
- DNRGPS.

- Plugin "captura de coordenadas".
- Plugin "calculate geometry".
- Plugin "OMS Downloader".

#### **Instalación de plugins**

- Introducción y aplicaciones de QFIELD.
- Preprocesamiento de información.
- Instalación de la aplicación móvil y apertura de proyectos.
- Configuración, herramientas de QFIELD.
- Edición de entidades.
- Revisión de resultados.

## **Z** Módulo 22:

*Nos encontramos registrados en INDECOPI: En conformidad con la Ley Sobre el Derecho de Autor del Decreto Legislativo N°822, este temario se encuentra registrado en INDECOPI, por lo que está completa y estrictamente prohibida su réplica, copia, distribución y comercialización no autorizada.* 

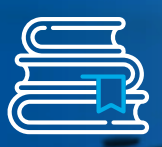

## **Plan de Estudios Nivel: Avanzado**

**Z** Módulo 23:

- Manejo de datos ráster.
- Los datos ráster y creación de mosaico.
- Recorte y reproyección.
- Correción del DEM.
- Perfil de elevación y curvas de nivel.

### **2** Módulo 24:

#### **Datos ráster**

- Interpolación.
- Mapa de calor.
- Estadística de zona.
- Calculadora ráster.

## **2** Módulo 25:

#### **Interpolación ráster**

- Mapa de sombras y relieve.
- Mapa de pendientes e irregularidad.
- Mapa de orientación.
- Visualización 3D.

## **Módulo 26:**

#### **Análisis de terreno**

- Teledetección.
- Descarga y composición de bandas (L8).
- Correciones a la imagen satelital, índices espectrales (NDVI - NDWI).
- Clasificación de imágenees satelitales.
- Clasificación supervisada (sentinel 2).
- Casificación no supervisada (L8).

## $\bullet$  Módulo 27:

#### **Análisis de imágenes satelitales**

- Modelador de procesos.
- Análisis multicriterio utilizando el modelador gráfico.
- Parámetros de entrada.

## $\bullet$  Módulo 29:

#### **Modelizador gráfico sextante**

- Generando un TIN.
- TIN multiples shape.
- Visualización en 3D.
- Vista de mapa 3D.
- Diseño e impresión 3D.

**Z** Módulo 30:

#### **Modelado 3D**

- Análisis hidrográfico con SAGA Gis.
- Introducción a la hidrología con SAGA Gis.
- Instalación e interfaz de SAGA Gis.
- Hidrografía con SAGA Gis.
- Simulación 3D con QGis2Trheejs.

## $\bullet$  Módulo 28:

#### **Análisis hidrológico y SAGA Gis**

- Introducción a QGis Cloud.
- Creación de cuenta QGis Cloud.
- Configuración y publicación de mapa.

#### **Publicación de mapas con QGis Cloud**

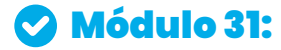

- Mapa de la temperatura superficial.
- Mapa de cambios en la superficie glaciar.

#### **Elaboración de mapas ambientales**

*Nos encontramos registrados en INDECOPI: En conformidad con la Ley Sobre el Derecho de Autor del Decreto Legislativo N°822, este temario se encuentra registrado en INDECOPI, por lo que*  está completa y estrictamente prohibida su réplica, copia, distribución y comercialización no *autorizada.* 

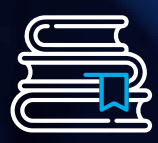

# **¿Por qué elegir CEO Academy?**

Somos una empresa especializada en ingeniería que ofrece programas en línea, dirigido por docentes altamente capacitados y con amplia experiencia. Nuestro objetivo es proporcionar a nuestros estudiantes herramientas de primera calidad respaldadas por casos reales, con el fin de aumentar su eficiencia y productividad en su entorno laboral.

## **Certificaciones Internacionales:**

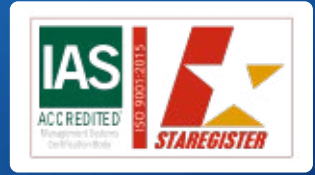

**ISO 9001:2015**  Sistemas de Gestión de la Calidad.

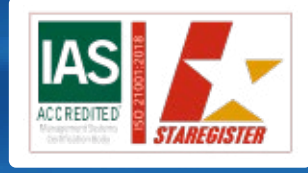

**ISO 21001:2018** Sistemas de Gestión para Organizaciones Educativas.

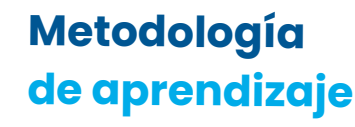

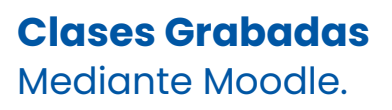

**Plataforma E- Learning** Tendrás 12 meses de acceso a nuestra aula virtual las 24/7.

## **Soporte de Plataforma**

Asistencia inmediata ante cualquier inconveniente en su aula virtual.

## **Material Extra**

Contenido académico, para potenciar sus conocimientos y habilidades.

**Certificados por el ISO** ISO 9001:2015 - ISO 21001:2018

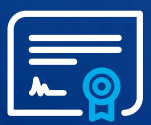

# **Certificado CEO Academy**

## **Certificate en: QGis,** emitido por CEO Academy.

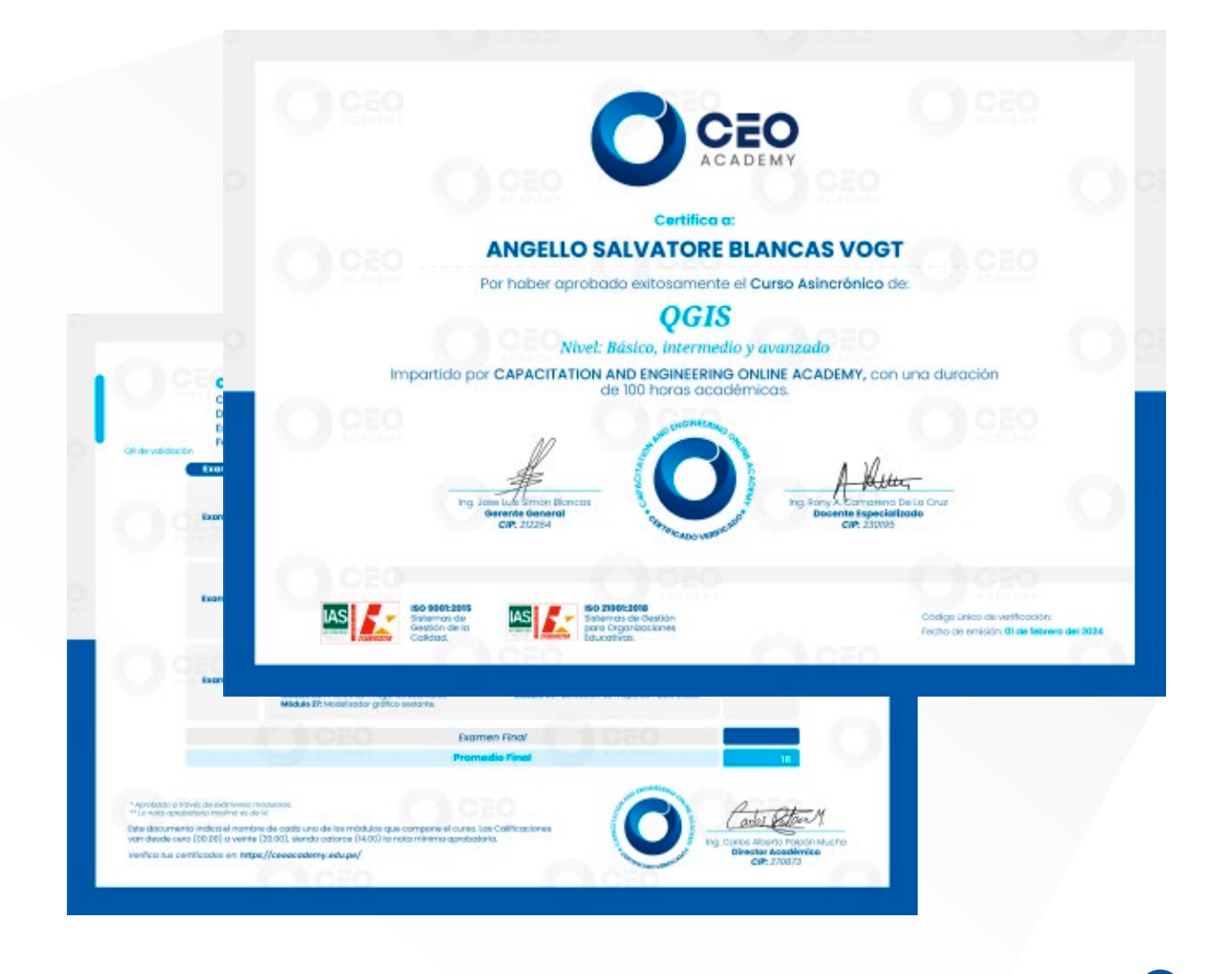

ଔ

V,

 $\mathcal Q$ 

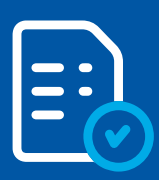

Este Curso Asíncrono **se aprueba mediante exámenes modulares con una nota mínima de 14** para obtener nuestro certificado. En caso de no aprobar, se proporcionará una constancia de participación.

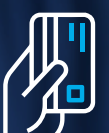

# Descubre nuestras **opciones de pago** y haz **realidad tus metas**

## Formas de pago

**¡Tú eliges cómo pagar!** Aceptamos depósitos, transferencias, tarjetas de crédito y débito.

**Cuenta Corriente y Recaudadora** a nombre de **CAPACITATION AND ENGINEERING ONLINE ACADEMY S.A.C.**

> **BBVA >BCP>**  $\Box$  Interbank

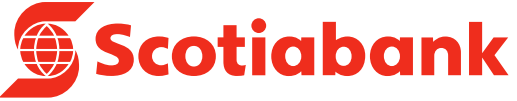

**934 745 017** Contamos con **billeteras digitales:**

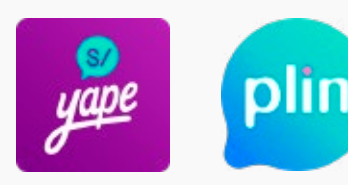

Emitimos comprobante de pago electrónico sin recarga adicional **(boleta o factura).**

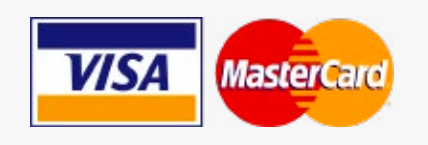

## *¡Exija su boleta o factura!*

*Valoramos mucho su confianza, y para garantizar la transparencia en nuestros servicios, es fundamental que solicite su boleta o factura inmediatamente después de realizar cualquier pago. Este documento no solo confirma su transacción, sino que también protege sus derechos como consumidor.*

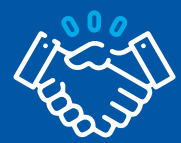

# **CEO Academy para empresas**

Está diseñada específicamente para tu empresa, ayudándote a alcanzar tus objetivos al definir un plan de estudio personalizado que elevará el talento de tu equipo y impacto para tu empresa.

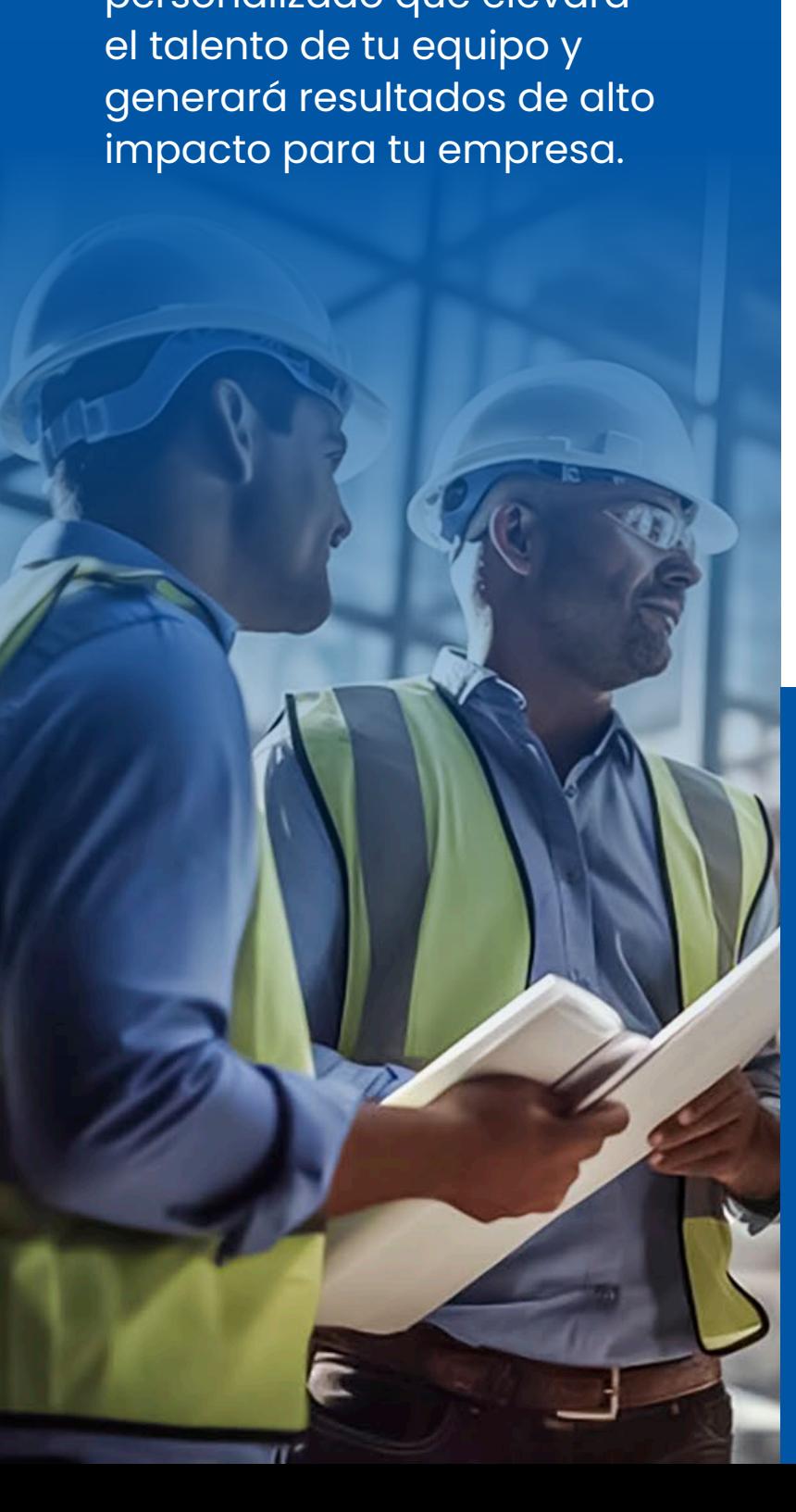

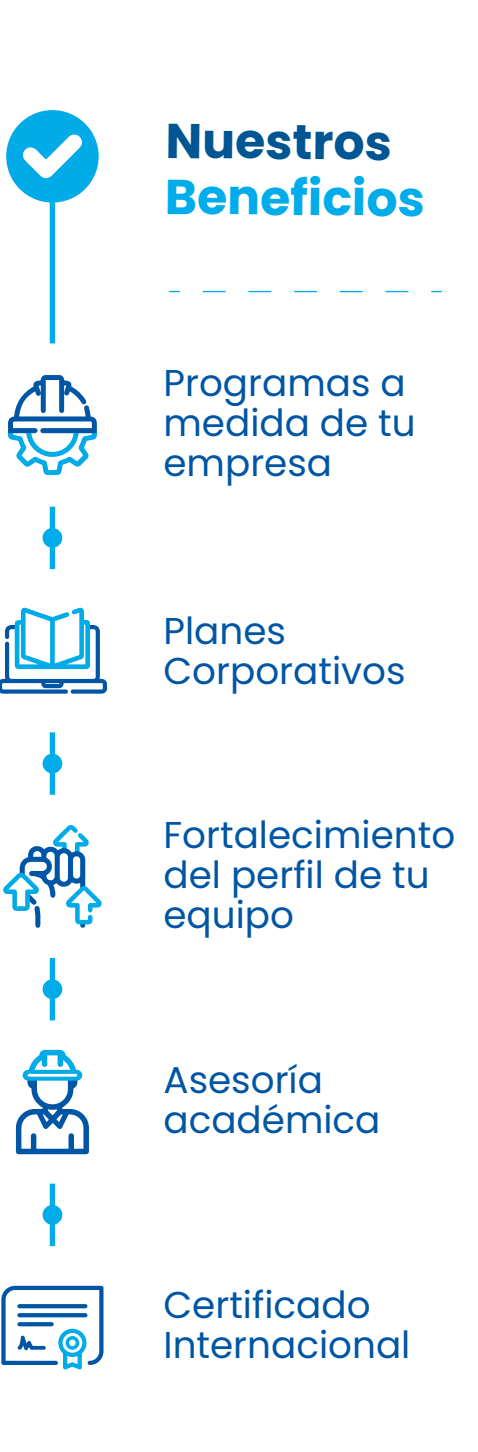

+108 Especializaciones dictadas en vivo

+31 Especializaciones Asincrónicas

+45 Cursos Asíncronos

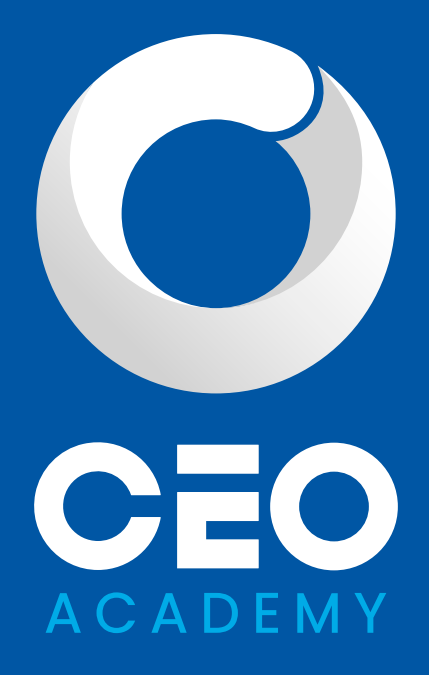

#### **Contactos**

- +51 932 197 819
- contacto@ceoacademy.edu.pe
- CAL. German Schreiber Nro 276, San Isidro - Lima
- https://ceoacademy.edu.pe/

#### **Inscripciones para empresa**

+51 912 102 884

empresas@ceoacademy.edu.pe

**Síguenos en nuestras redes**

 $in \mathbf{O} \oplus$  d  $\odot$